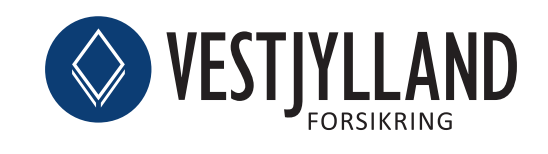

Brugerguide Android

# Sådan kommer du i gang med Hej**doktor**.dk

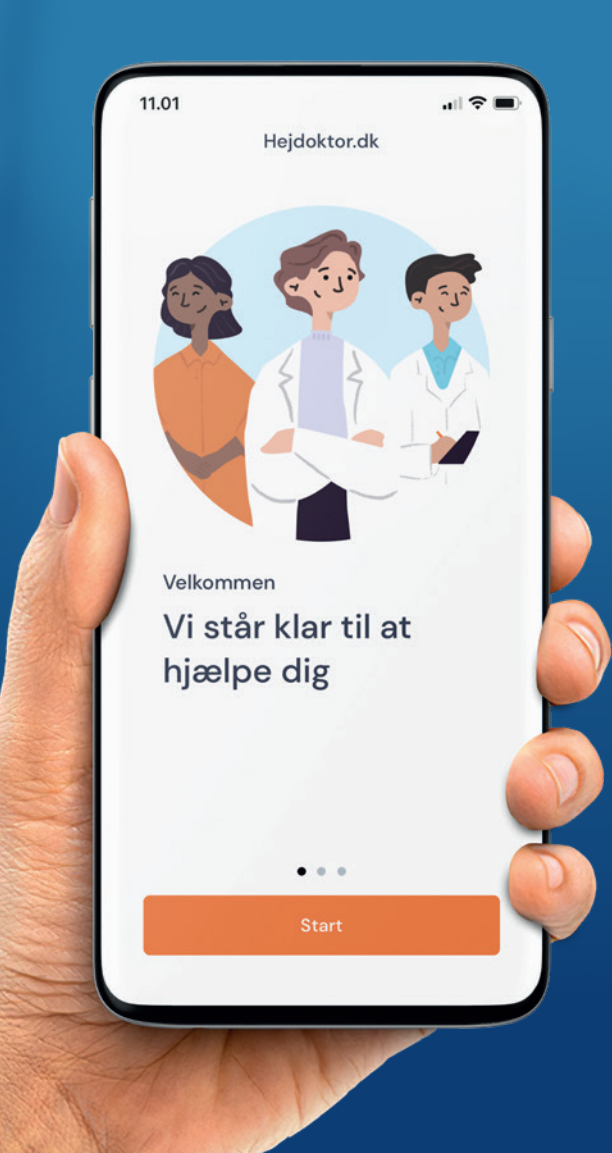

### **Oprettelse**

For at komme i gang med Hejdoktor.dk skal du gå til www.vestjylland.dk/laege via din Android telefon.

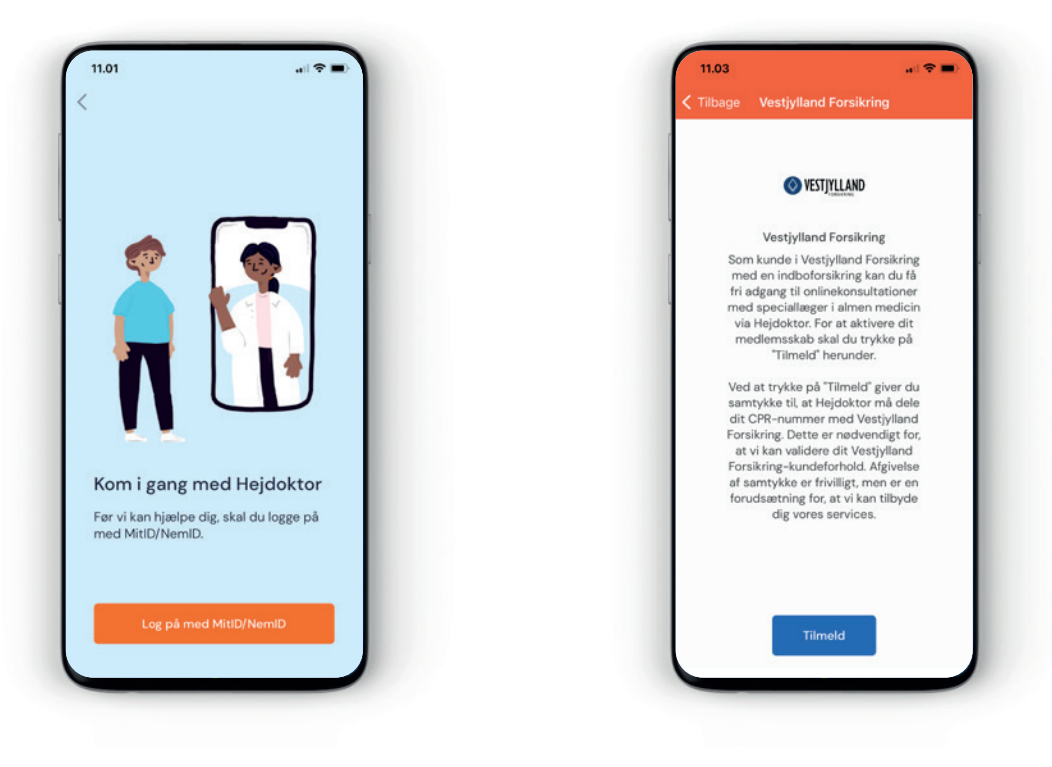

#### **Log på med NemID/MitID**

Log på med NemID/MitID for sikker identifikation. Angiv CPR-nr. og accepter vilkår

Tryk "Tilmeld" for at bekræfte din tilmelding

**Tilmeld dig**

## Download app

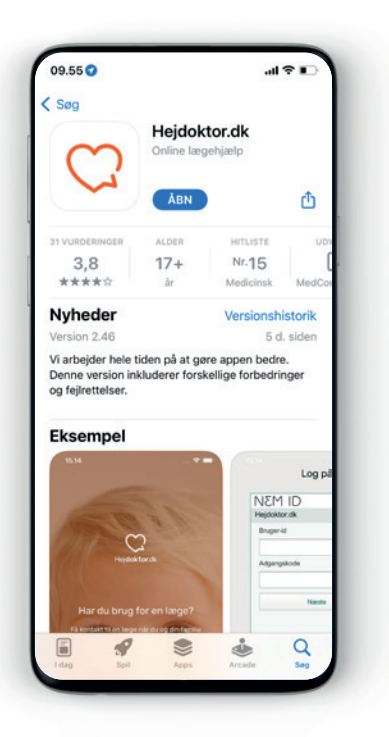

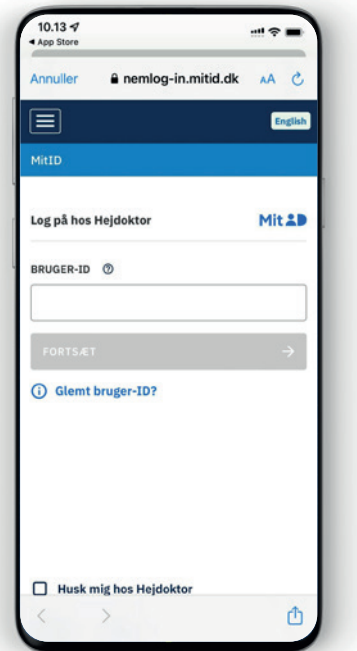

#### **1. Hent app**

Hent Hejdoktor app'en til Android i Google Play.

#### **2. Log på med NemID/MitID**

Log på med NemID/MitID for sikker identifikation.

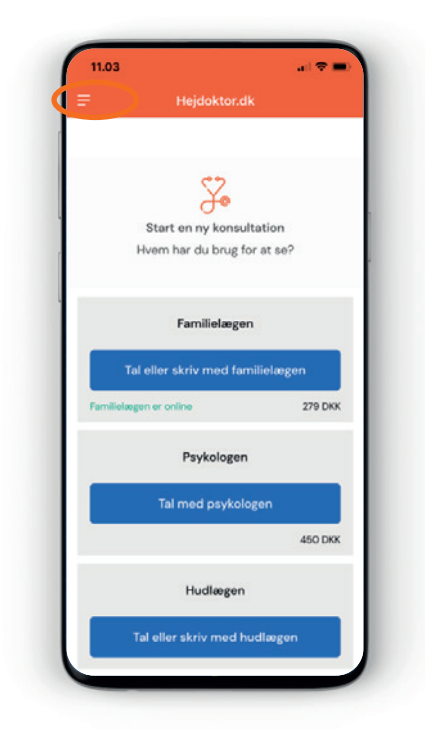

#### **3. Opret abonnement**

For at få adgang til dine kundefordele hos Hejdoktor skal du oprette et Vestjylland Forsikring abonnement. Klik på de tre streger i venstre hjørne foroven.

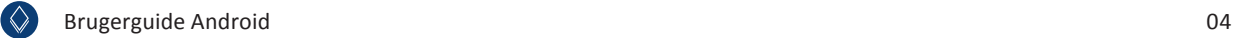

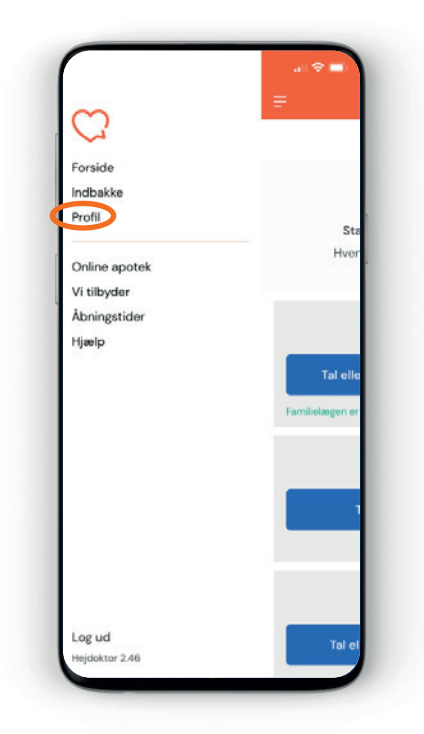

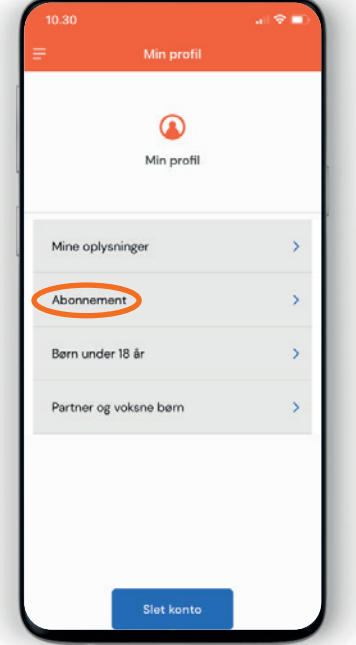

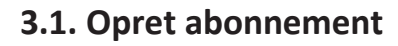

Vælg "Profil".

### **3.2. Opret abonnement**

Vælg menupunktet "Abonnement".

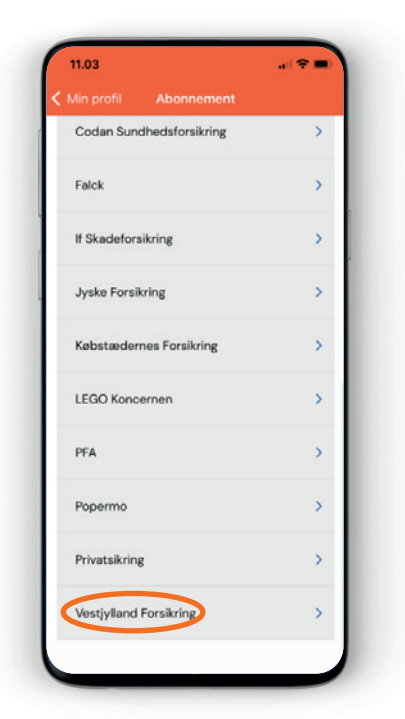

#### **3.3. Opret abonnement**

Vælg "Vestjylland Forsikring"

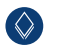

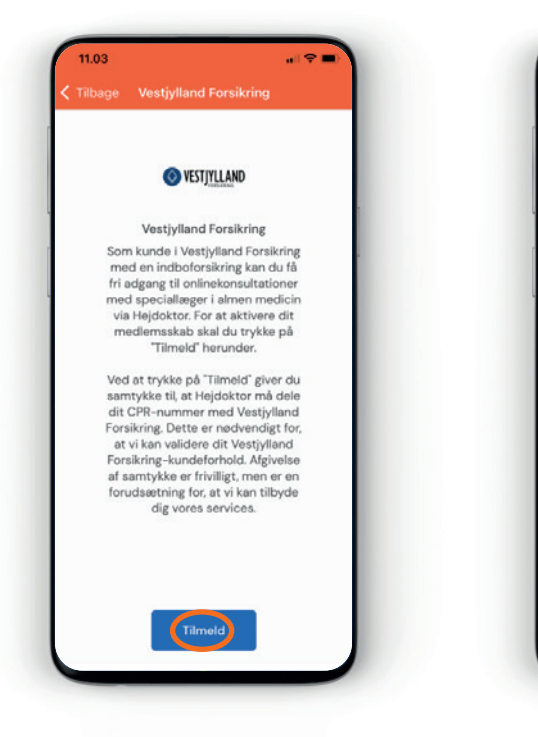

#### **4. Giv samtykke**

Klik på "Tilmeld" for at give samtykke.

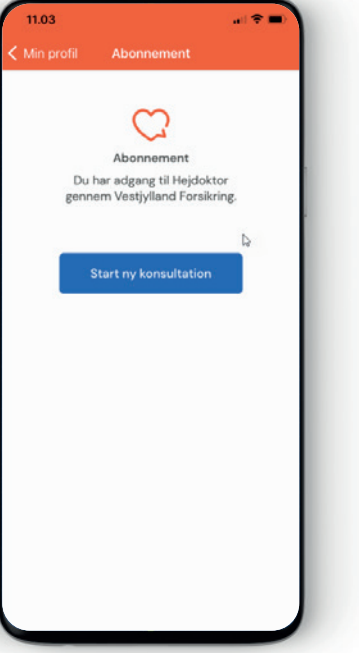

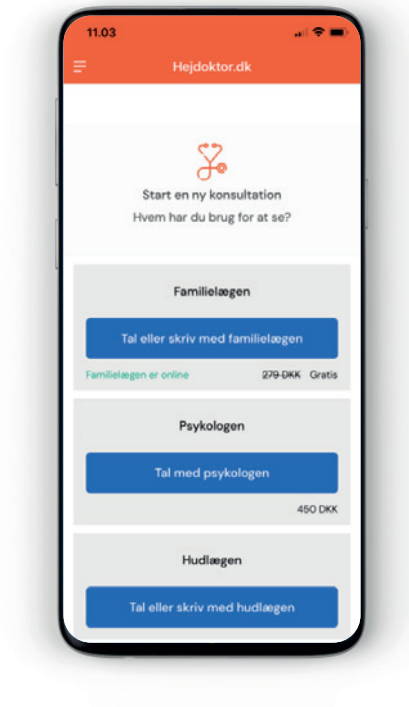

#### **5. Abonnement oprettet**

Du har nu adgang til Hejdoktor gennem Vestjylland Forsikring, og kan nu benytte dig af dine kundefordele.

**6. Så er du klar**

Nu er du klar til at tale med Hejdoktors erfarne speciallæger i almen medicin.

## Inviter din partner (samlever)

Giv din partner gratis adgang til Hejdoktor.dk via dit abonnement. Det er den person indboforsikringen er registreret til, der fra start skal logge ind.

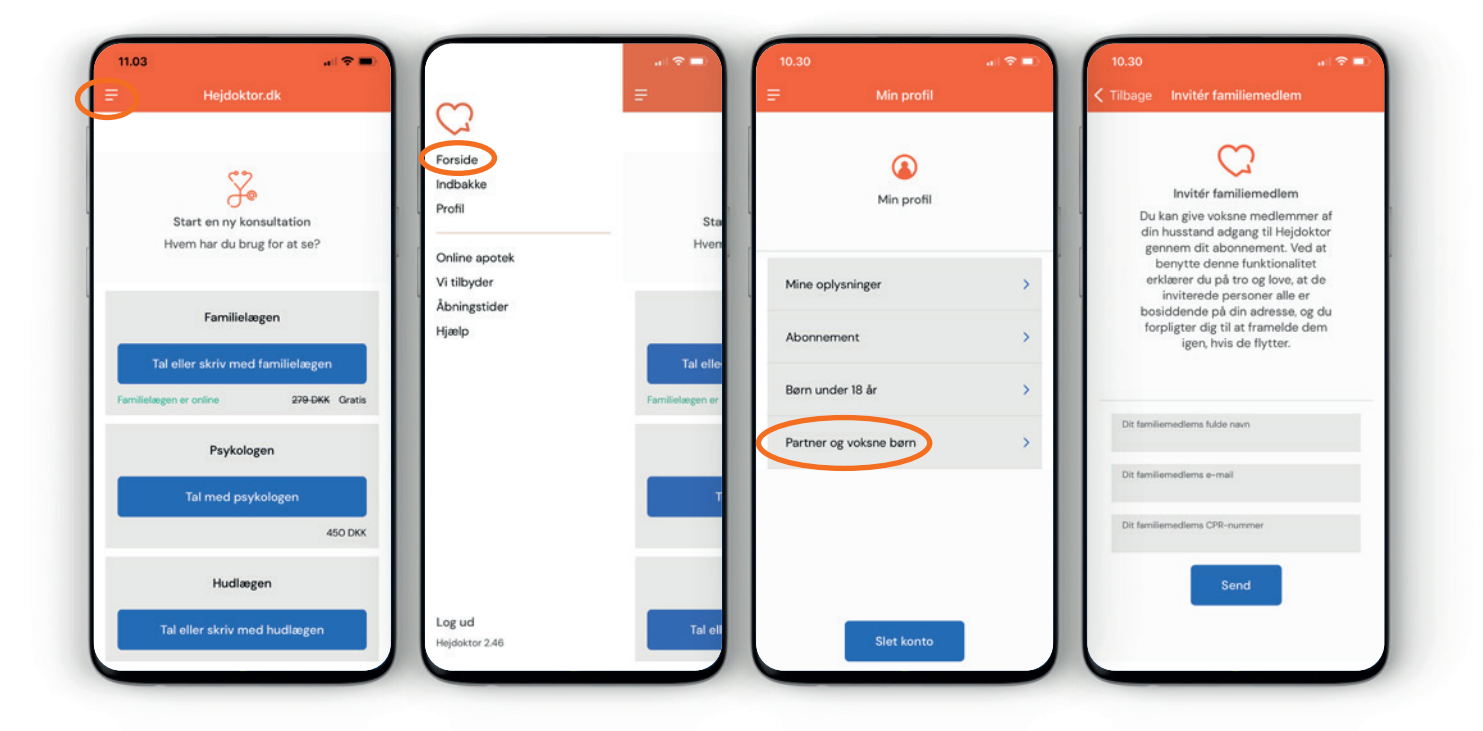

#### **1. Menu**

Tryk på de tre streger, øverst i venstre hjørne

**2. Profil** Vælg "Profil"

#### **3. Tilføj partner og voksne børn**

Vælg "Inviter din partner"

#### **4. Indtast**

Indtast din partners navn og mail. Personen får nu en invitation på mail. Afslut ved at trykke "Send"

### Børn under 18 år

Børn under 18 år skal tilknyttes din profil. Herefter kan du henvende dig til lægerne med spørgsmål vedr. dine børn.

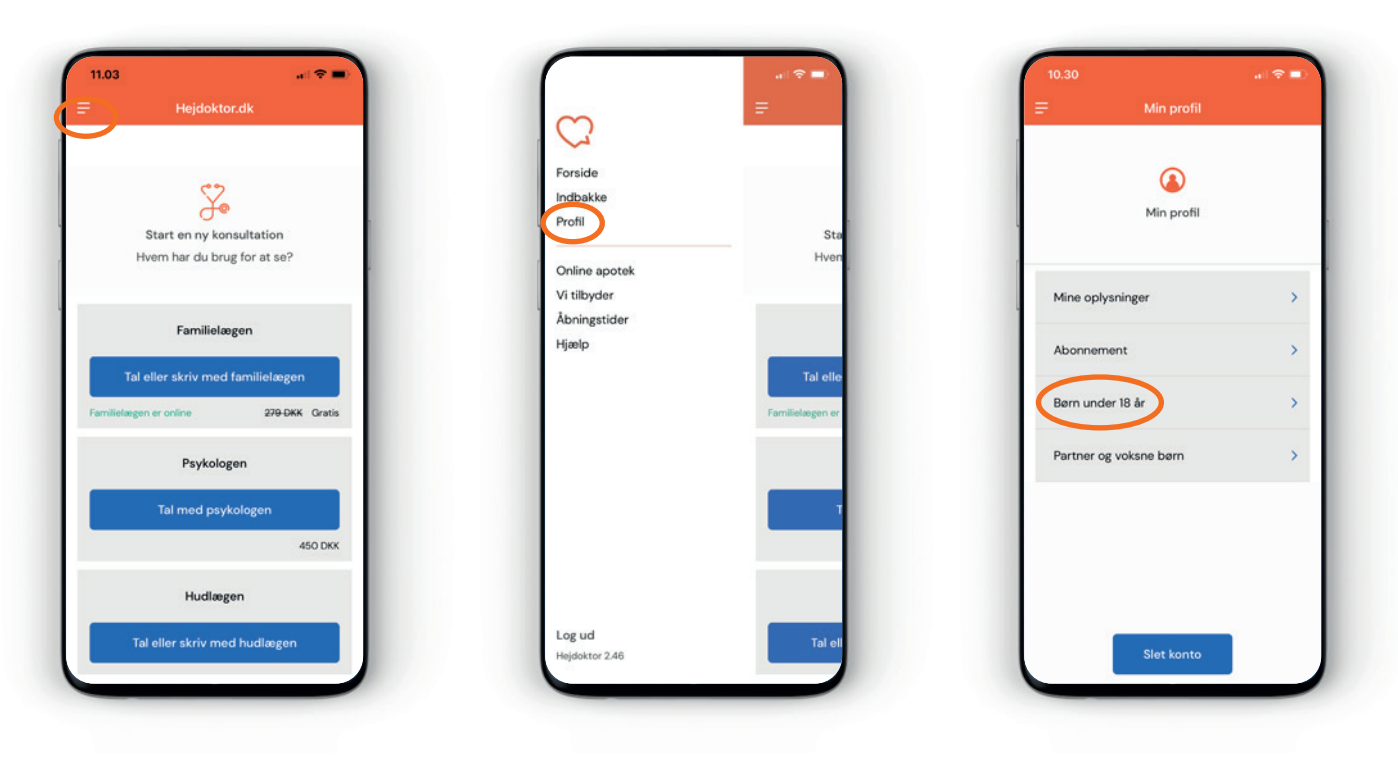

#### **1. Menu**

Tryk på de tre streger, øverst i venstre hjørne.

**2. Profil** Vælg "Profil".

**3. Tilføj barn**

Tryk på "Tilføj barn" for at tilføje dit barn. Indtast dit barns navn. samt CPR-nr. og tryk "Gem"

## Hjemmeboende børn over 18 år

Dine hjemmeboende børn over 18 år har også adgang til Online Læge via Hejdoktor.dk,

besøg www.vestjylland.dk/laege for tilmeldingslink.

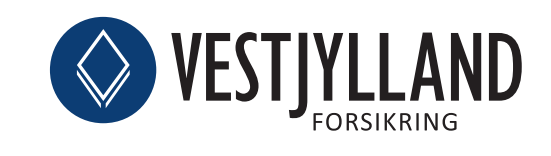